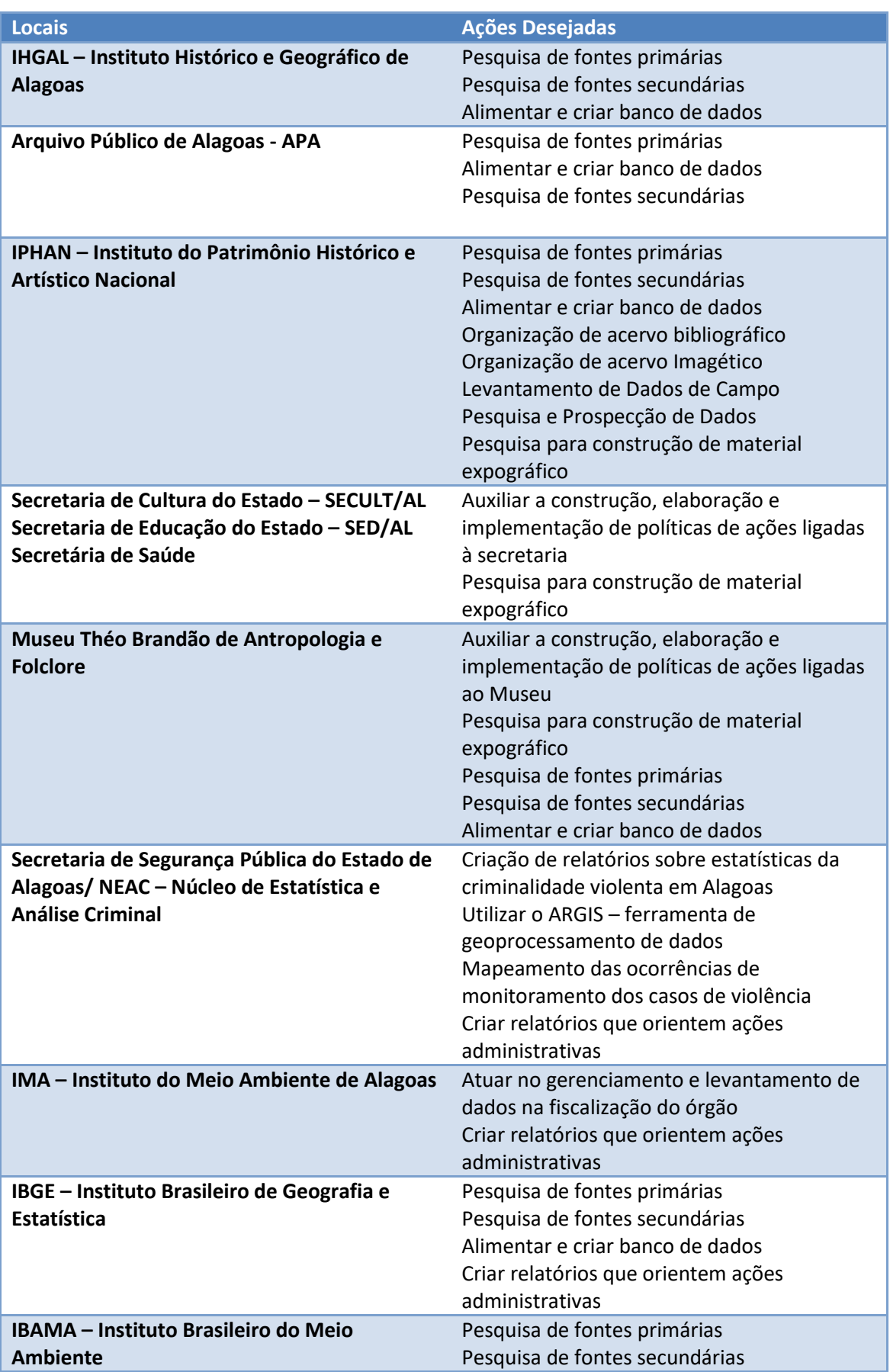

## **Lista de Locais de Estágio em Ciências Sociais – Bacharelado**

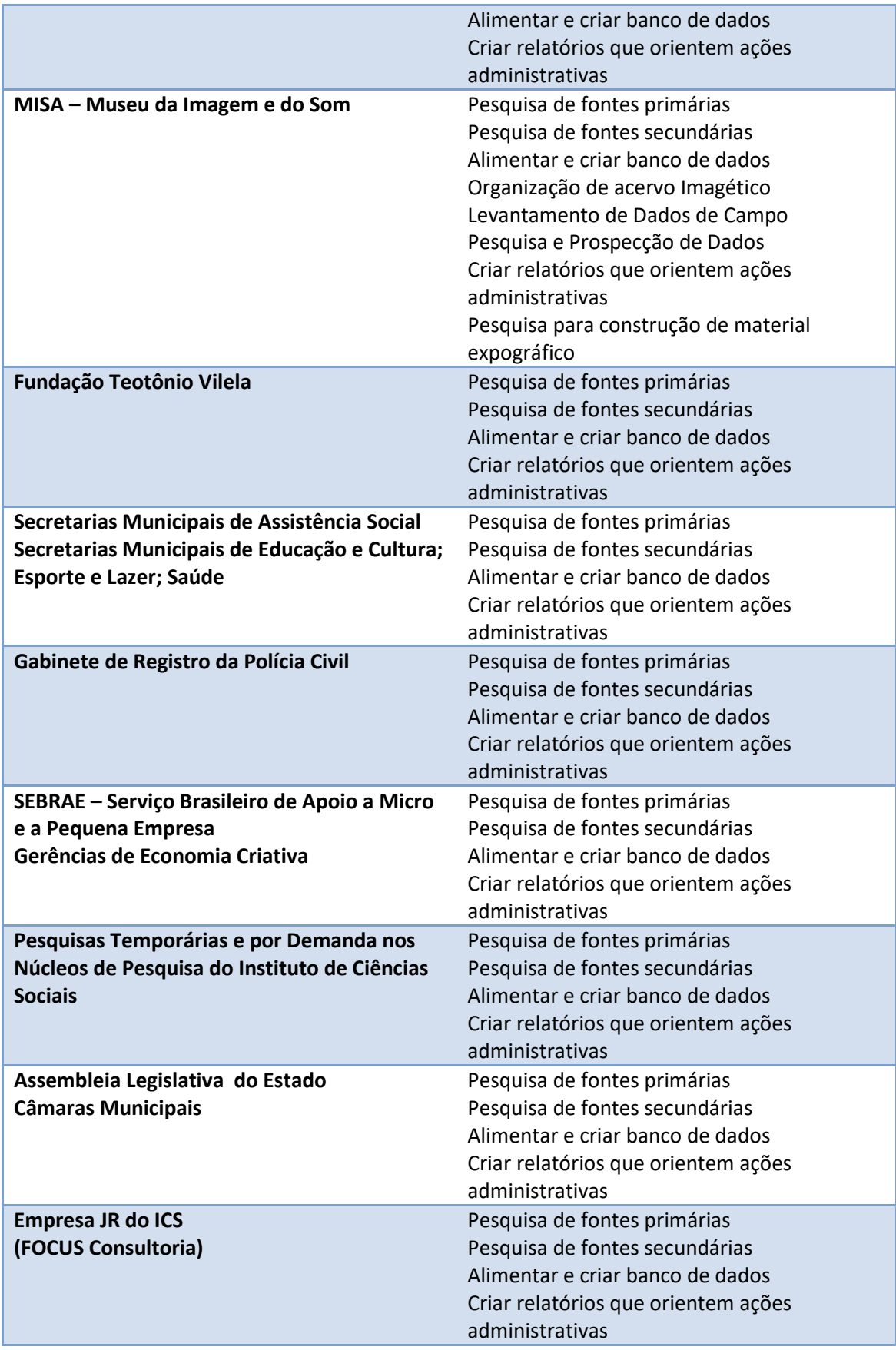